(公財)日本ハンドボール協会

## 新公式記録用紙対応 リアルタイム作成支援システムの手引き

2015 年度から公式記録用紙の変更に伴い、山口県ハンドボール協会では、PC スコア入力を前提としたオフィシ ャル補助作業体制を構築するため、このシステムを作成・使用しております。2021 年から、日本協会会員登録管 理システムが変更されマイハンドボール(MYHANDBALL)となりました。山口県協会では、大会管理で集計される 様式を前提として作成を可能にするためマイハンドボール用に改良しました。このシステムには保護がかかっております。 なお、システムについてのお問い合わせは、山口県ハンドボール協会までお願いします。

1 スコア入力 【外付けのテンキーがあると便利です】

(1)スコア入力シートは「②入力と①スコア重ね印刷」シートです。

◎入力の基本順序は、①チーム(AorB)→②背番号→③結果(7mTC、警告等)→④時間(4 桁) ◎さらに①で入力した相手チームにも警告・退場等があれば、⑤背番号→⑥結果(7mTC、警告等) →レフリーのタイミングと順番で入力してください。

例) A 7 が退場・レフリータイムアウト(00分50秒)、B 2 による 7 mスローで再開、成功(得点)

Bに7mスロー、レフリータイムアウト(○○分○○秒)、A7が退場、B2による7mスローで再開、成功(得 点)

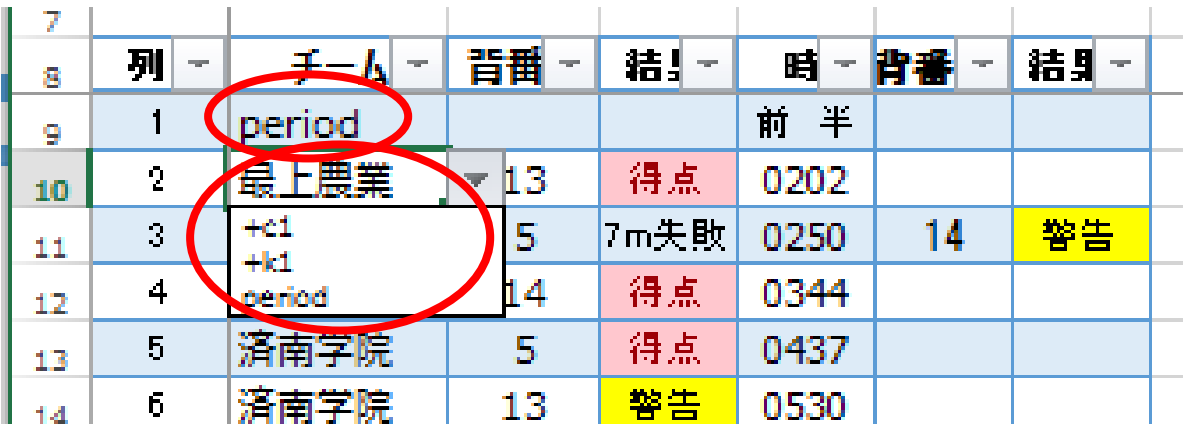

そのときの展開にあわせて、チームをA・Bどちらにしても入力ができます。

○最初は、period を選択し、時間欄に「前 半」と入力。スペースを挟んでください。

①プルダウンで、チームを選択します。「c1」がAチーム、「k1」がBチームです。選択後にチーム名が表記されま す。

②背番号を入力

③結果をプルダウンで選択する。

④時間を4桁で入力する。

⑤相手チームの情報もあれば

続けて背番号、結果を入力する。

☆右側にランニングスコアが表記される ので確認する。

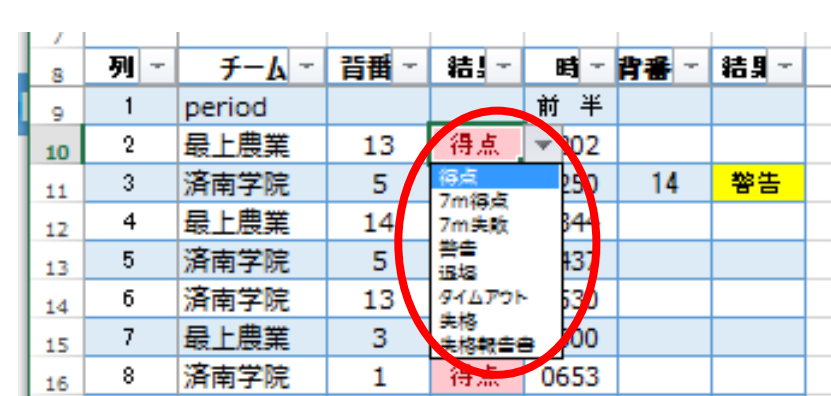

a m

 $AB +$ 

※入力情報の欠落や、PCの破損・故障、停電等に備えて、毎試合手書きのランニングスコア【s2001】を作成す ることが必要です。シート「Ⅲ」の様式でじゅうぶんである。

 $\equiv$  1.

e anno

 $\sim$ 

- (2) 前半、後半、延長・・・7mTC の終了時には、必ず<mark>現在の総得点</mark>を TD と確認して入力する。
	- →前半・後半ごとの得点が表記される。 ここで、得点が異なる場合・・・
	- ①誤入力を簡易スコアシートからチェックする。
	- ②リストにない選手の背番号を入力している可能性

→該当のチームに登録されていない選手がいないかチェックする。TOに報告する。

|                 | $\mathsf{A}$   | B                                                | C                                 | D              | F.          | -F | G                           | H                        |                | J              | K               |                | M           | N              | $\overline{0}$          | P Q R S T U V W X Y Z AAABACADAE AF |       |                |                                       |                                                   |                |                                                   |          |                 |                |                      |                                       |                |                |
|-----------------|----------------|--------------------------------------------------|-----------------------------------|----------------|-------------|----|-----------------------------|--------------------------|----------------|----------------|-----------------|----------------|-------------|----------------|-------------------------|-------------------------------------|-------|----------------|---------------------------------------|---------------------------------------------------|----------------|---------------------------------------------------|----------|-----------------|----------------|----------------------|---------------------------------------|----------------|----------------|
| 1               |                | А                                                |                                   | 済南学院           |             |    |                             | 26                       | 対              | 27             |                 | 틂              | 上農業         |                |                         | R                                   |       | $\Omega$       |                                       |                                                   |                |                                                   |          |                 |                |                      |                                       |                |                |
| $\mathbf{2}$    |                | 前半                                               | 後半                                |                |             |    | 延長1 前 延長1 後 延長2 前 延長2後 7mTC |                          |                | 前半             | 後半 延長           |                |             |                | 41 延長1 後 延長2前 延長2後 7mTC |                                     |       |                |                                       |                                                   |                |                                                   |          |                 |                |                      |                                       |                |                |
|                 |                | 8                                                | 11                                | 0              | 2           | 1  | 2                           | 3                        |                | 8              | 11              |                | 0           |                | 2                       | 4                                   |       |                |                                       |                                                   |                |                                                   |          |                 |                |                      |                                       |                |                |
| 3<br>4          |                |                                                  | 8 <sup>1</sup><br>19 <sup>1</sup> | 19             | 21          | 22 | 24                          | 27                       |                | 8 <sup>1</sup> | 19 <sup>1</sup> | 21             | 21          | 22             | 24                      | 28                                  |       |                |                                       |                                                   |                |                                                   |          |                 |                |                      |                                       |                |                |
| 5               |                | タイムアウト                                           | 1                                 | $\overline{2}$ | 前後          | 3  | 警告                          |                          | タイムアウト         |                |                 | $\overline{2}$ | 前後          | $\mathbf{3}$   | 警告                      |                                     |       |                |                                       |                                                   |                |                                                   |          |                 |                |                      |                                       |                |                |
| $6\,$           |                | (直接入力)                                           |                                   |                | 2146 1439 後 |    | 2940                        | $\overline{2}$           |                | (直接入力)         |                 |                | 2119 2645 前 |                | 2729                    | $\overline{2}$                      |       |                |                                       |                                                   |                |                                                   |          |                 |                |                      |                                       |                |                |
| $\overline{7}$  |                |                                                  |                                   |                |             |    |                             |                          |                |                |                 |                |             |                |                         |                                     |       |                |                                       |                                                   |                |                                                   |          |                 |                |                      |                                       |                |                |
| 8               |                |                                                  |                                   |                |             |    |                             | 緊急時                      |                | Α              |                 |                |             |                | B                       |                                     |       | 済南学院高校         |                                       |                                                   |                | 最上農業高校                                            |          |                 |                |                      |                                       |                |                |
| 9               | 列。             | チーム                                              | - 背翟 -                            | 結、             |             |    |                             | 眠 <b>- 背番 - 結</b> , 個点のみ |                | 背置結晶           |                 | 得量 時間          | 列目          |                | 得!」結果「背骨」               |                                     |       | AG             |                                       | W<br>S                                            |                | $D$ DR $O$                                        |          |                 | BGWS           |                      |                                       |                | DDRO           |
| 10              | $\mathbf{1}$   | period                                           |                                   |                | 前半          |    |                             |                          |                |                |                 | 前              | 半           |                |                         |                                     |       | 1              | 6                                     | $\circ$                                           |                | $\circ$<br>$\Omega$                               | 7        | 1               | 6              | $\circ$              | $\begin{array}{c} 0 \\ 0 \end{array}$ | $\Omega$       | 0 <sub>6</sub> |
| 11              | $\mathbf{2}$   | 最上農業                                             | 13                                | 得点             | 0202        |    |                             |                          |                |                |                 | 02             | 02          | $\mathbf{1}$   |                         | 13                                  |       |                | 4                                     | $\Omega$<br>$\Omega$                              |                | $\Omega$                                          | $\times$ | 2               | 3              | $\Omega$             | $\Omega$                              | $\Omega$       | $0 \times$     |
| 12              | 3              | 済南学院                                             | 5                                 |                | 7m失败 0250   | 14 | 警告                          |                          | 5              | $\times$       |                 | 02             | 50          |                | W                       | 14                                  |       | 3              | $\mathbf{2}$                          | $\Omega$                                          | $\overline{2}$ | $\Omega$<br>$\circ$                               | 6        | 3               | 4              | $\Omega$             | $\Omega$                              |                | 0 <sup>4</sup> |
| 13              | 4              | 最上農業                                             |                                   |                | 0344        |    |                             |                          |                |                |                 | 03             | 44          |                |                         |                                     |       | 4              | $\Omega$                              | $\begin{array}{c} 0 \\ 0 \end{array}$<br>$\Omega$ |                | $\begin{array}{c} 0 \\ 0 \end{array}$             | 013      | 4               | $\overline{2}$ | 0                    | $\circ$                               | $\Omega$       | 010            |
| 14              | 5              | 済南学院                                             | 11                                |                | 7m失败 0448   |    |                             |                          | 11             | $\times$       |                 | 04             | 48          |                |                         |                                     |       | 5              | 5                                     | $\circ$                                           |                | $\circ$<br>$\circ$                                |          | 5               | $\mathfrak{D}$ | $\circ$              | $\overline{2}$                        | $\Omega$       | $\Omega$       |
| 15              | 6              | 済南学院                                             | 13                                | 警告             | 0530        |    |                             |                          | 13             | W              |                 | 05             | 30          |                |                         |                                     |       | 6              | 1                                     | $\Omega$<br>$\Omega$                              |                | $\Omega$<br>$\Omega$                              |          | 6.              | $\Omega$       | $\Omega$             | $\Omega$                              | $\Omega$       | $\Omega$       |
| 16              | $\overline{7}$ | 最上農業                                             | $\overline{3}$                    | 得点             | 0600        |    |                             |                          |                |                |                 | 06             | 00          | $\overline{2}$ |                         | 3                                   |       | 7 <sup>1</sup> | $\circ$                               | $\Omega$<br>$\blacksquare$                        |                | $\circ$<br>$\Omega$                               |          | 7 <sup>1</sup>  |                | $\Omega$             |                                       | $\Omega$       | $\Omega$       |
| 17              | 8              | 済南学院                                             | 1                                 | 得点             | 0653        |    |                             |                          | 1              |                | $\mathbf{1}$    | 06             | 53          |                |                         |                                     |       | 8              | 1                                     | $\circ$<br>$\Omega$                               |                | $\Omega$<br>$\circ$                               |          | 8               |                | $\Omega$             | $\circ$                               | $\circ$        | $\cap$         |
| 18              | 9              | 最上農業                                             | 15                                | 得点             | 0837        |    |                             |                          |                |                |                 | 08             | 37          | 3              |                         | 15                                  |       | 9              | $\mathbf{2}$                          | $\Omega$<br>$\Omega$                              |                | $\Omega$<br>$\Omega$                              |          | 9               | $\Omega$       | $\Omega$             | $\begin{array}{c} 0 \\ 0 \end{array}$ | $\Omega$       | $\Omega$       |
| 19              | 10             | 最上農業                                             | 12                                | 警告             | 1100        |    |                             |                          |                |                |                 | 11             | 00          |                | W                       | 12                                  |       | 10             | 3                                     | $\circ$<br>-1                                     |                | $\Omega$<br>$\cap$                                |          | 10.             | $\Omega$       | $\Omega$             | $\Omega$                              | $\Omega$       | $\cap$         |
| 20              | 11             | 済南学院                                             | 3                                 | 得点             | 1212        |    |                             |                          | 3              |                | $\overline{2}$  | 12             | 12          |                |                         |                                     |       | 11             | $\Omega$                              | $\Omega$<br>$\circ$                               |                | $\circ$<br>$\circ$                                |          | 11 <sup>1</sup> | $\Omega$       | $\circ$              | $\circ$                               | $\Omega$       | $\Omega$       |
| 21              | 12             | 最上農業                                             | 1                                 | 得点             | 1305        |    |                             |                          |                |                |                 | 13             | 05          | 4              |                         | $\mathbf{1}$                        |       | $12^{12}$      | $\Omega$                              | $\circ$<br>$\circ$                                |                | $\Omega$<br>$\circ$                               |          | $12^{1}$        | $\mathfrak{2}$ |                      |                                       | $\circ$        | $\circ$        |
| 22              | 13             | 済南学院                                             | 14                                | 得点             | 1441        |    |                             |                          | 14             |                | 3               | 14             | 41          |                |                         |                                     |       | 13             | $\mathbf{1}$                          | $\blacksquare$<br>0                               |                | $\Omega$<br>$\Omega$                              |          | 13              | $\overline{2}$ | 0                    | 0                                     | 0 <sub>0</sub> |                |
| 23              | 14             | 最上農業                                             | 15                                | 得点             | 1554        |    |                             |                          |                |                |                 | 15             | 54          | 5              |                         | 15                                  |       | 14             |                                       | $\Omega$<br>$\circ$                               |                | $\Omega$<br>$\Omega$                              |          | 14              | $\Omega$       |                      | $\Omega$                              | $\Omega$       | $\Omega$       |
| 24              | 15             | 済南学院                                             | 1                                 | 得点             | 1635        |    |                             |                          | $\mathbf{1}$   |                | $\overline{4}$  | 16             | 35          |                |                         |                                     |       | 15             | $\begin{array}{c} 0 \\ 0 \end{array}$ | $\Omega$<br>$\Omega$                              |                | $\begin{array}{c} 0 \\ 0 \end{array}$<br>$\Omega$ |          | 15              |                | 0                    | $\begin{array}{c} 0 \\ 0 \end{array}$ | $\Omega$       | $\Omega$       |
| 25              | 16             | 最上農業                                             | 13                                |                | 7m得点 1722   | 7  | 警告                          |                          | $\overline{7}$ | W              |                 | 17             | 22          | 6              | O                       | 13                                  |       | 16             | $\circ$                               | $\Omega$<br>$\Omega$                              |                | $\circ$<br>$\Omega$                               |          | 16              | 0              | $\Omega$             | $\circ$                               | $\Omega$       | $\Omega$       |
| 26              | 17             | 済南学院                                             | $\mathbf{1}$                      | 得点             | 1905        |    |                             |                          | $\mathbf{1}$   |                | 5               | 19             | 05          |                |                         |                                     |       | Α              |                                       | $\Omega$<br>$\Omega$                              |                | $\circ$<br>$\circ$                                |          | А               |                | 0                    | 0                                     | $\Omega$       | $\Omega$       |
| 27              | 18             | 済南学院                                             | 1                                 | 得点             | 2119        |    | タイムアウ                       |                          | 1              |                | 6               | 21             | 19          |                | T                       |                                     |       | B              | 26                                    | $\circ$<br>$\circ$                                |                | $\circ$<br>$\overline{0}$                         |          | в               | 27             | 0                    | $\circ$                               | $\circ$        | $\Omega$       |
| 28              | 19             | 最上農業                                             | $\mathbf{1}$                      | 得点             | 2146        |    | タイムアウ                       |                          |                | T              |                 | 21             | 46          | 7              |                         | $\mathbf{1}$                        |       | C              |                                       | $\circ$<br>$\circ$                                |                | $\Omega$<br>$\circ$                               |          | C               |                | 0                    | $\Omega$                              | 0 <sub>0</sub> |                |
| 29              | 20             | 済南学院                                             | 5                                 | 得点             | 2354        |    |                             |                          | 5              |                | $\overline{7}$  | 23             | 54          |                |                         |                                     |       | D              |                                       | $\circ$                                           |                | 000                                               |          | D               |                |                      | 0 0 0 0                               |                |                |
| 30              | 21             | 最上農業                                             | $\overline{7}$                    | 退場             | 2500        | 13 | 7m失败                        |                          | 13             | $\times$       |                 | 25             | 00          |                | S                       | 7                                   |       |                |                                       |                                                   |                |                                                   |          |                 |                |                      |                                       |                |                |
| 31              | 22             | 最上農業                                             |                                   | コイムアウ          | 2645        |    |                             |                          |                |                |                 | 26             | 45          |                | T                       |                                     |       |                |                                       |                                                   |                |                                                   |          |                 |                |                      |                                       |                |                |
| 32 <sup>°</sup> | 23             |                                                  |                                   |                |             |    |                             |                          |                |                |                 |                |             |                |                         |                                     |       |                |                                       |                                                   |                |                                                   |          |                 |                |                      |                                       |                |                |
| $\sim$          |                | 試合情報とサウ用①印刷 入力と①スコア重ね印刷 ②③④完成スコアシート印刷 ランニングスコア印刷 |                                   |                |             |    |                             |                          |                |                |                 |                |             |                | ランニング スコア96             |                                     | $(+)$ |                |                                       |                                                   |                |                                                   |          |                 |                | $\blacktriangleleft$ |                                       |                |                |
|                 | 準備完了           | (☆ アクセシビリティ: 検討が必要です                             |                                   |                |             |    |                             |                          |                |                |                 |                |             |                |                         |                                     |       |                |                                       |                                                   |                |                                                   |          |                 | 用              |                      |                                       |                | 吅              |

(3)タイムアウトがあれば、時刻を入力する。2 回目のカードには、「前半・後半」を選択する。 また、警告のチーム累積回数が表記されるので、4 回目の警告を入力しないようにする。

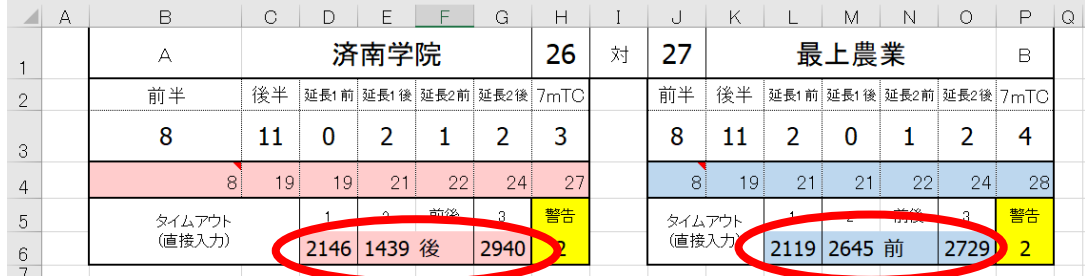

## 2 公式記録用紙の印刷

- (1)試合前に、①「試合情報とサイン用①印刷」シートで公式記録用紙①(主催者用)に印刷する。 →このシート上で印刷を実行すると、スコアシートのプレビュー画面が表示されるので印刷実行する。 →確認サインを受ける。
- (2)試合終了後、②「入力と①スコア重ね印刷」シートでサイン入りの公式記録用紙①(主催者用)に追加印刷する。 →このシート上で印刷を実行すると、得点等、数字等のみのプレビュー画面が表示されるので (1) で印刷し た用紙を重ね印刷実行する。

→用紙セットがずれていないこと。

- →印刷後、審判員、TOに確認サインを受け、簡易スコアシートと一緒に本部席へ届ける。
- (3)②③④完成スコアシート印刷、ランニングスコア印刷は、印刷後チームに配付する。
- 3 スコアシート作成ファイルのデータ sheet へのコピー
	- s5106 の編集データを使用する方法を推奨
		- (CSV 生データからでもできるが、編集が必要である。プログラム選手名簿の作成作業の編集データを流用する 方が得策である。)
- (1) sheet1 のK,M,N列を試合情報とサイン用①印刷シートの A49 から値で貼り付ける。貼付後、抽選順に ソートする。
- (2) sheet3 のA F 列の背番号から 101~104 を非表示にする。A F 列で昇順にソートする。次に M 列で昇 順にソートする。
- (3) sheet3 のM, N, A B, A E, A F 列を試合情報とサイル用①印刷シートのL 49 から値で貼り付ける。
- (4) sheet3 のAF列の背番号から1~99番までを非表示にして、101~104 を表示する。AF列で昇 順にソートする。次に M 列で昇順にソートする。
- (5) sheet3 のM, N, A B, A E, A F 列を試合情報とサイル用①印刷シートのU49 から値で貼り付ける。
- (6)審判員、TO・MOは、試合情報とサイン用①印刷シートのD49 から入力する。
- (7)①「試合情報とサイン用①印刷」シートで、大会情報と当該試合の競技役員を入力し、対戦チームを選択する。 ①日付、大会名、審判員※、大会種別等を入力する。 ※審判員・TO氏名の印字は、試合終了後のスコア重ね印刷時である。(サイン時は空白) ②B6、B8セルに入力する番号を、「組み合わせ表」から特定して入力する。

これで、準備は終了。いざ試合です。